## **YOSEMITE REGIONAL OCCUPATIONAL PROGRAM**

## **OFFICE PROCEDURES & TECHNOLOGY**

CBEDS Code: 4622

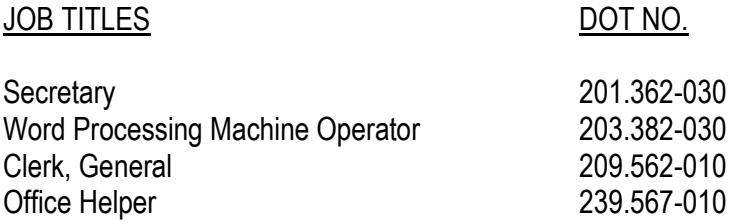

## **Course description:**

This course is intended to prepare students for entry-level office occupations, accounting & related technologies. Emphasis is placed on teamwork & problem solving within an office environment. Students use up-to-date office equipment for the various tasks. Students receive on-the-job training in local businesses after completion of basic competencies

Recommended prerequisites (any of the following):

Typewriting/Keyboarding 2 with a grade of "C" or better; Keyboarding/Computer Applications with a grade of "C" or better, Keyboarding/Word Processing with a grade of "C" or better

DURATION: 360 total hours of instruction

CREDIT: 20 units

MEETS GRADUATION REQUIREMENTS IN: Practical Art (MCS)

REQUIRED FOR GRADUATION: No (MCS)

SCHOOLS OFFERED:

MEETS UNIVERSITY OF CALIFORNIA ENTRANCE REQUIREMENTS: No

MEETS CALIFORNIA STATE UNIVERSITY REQUIREMENTS: No

ARTICULATED WITH POSTSECONDARY INSTITUTIONS: Columbia College

## **RESOURCE MATERIALS** (MCS – Each District Selects Own Materials)

Basic Text:

The Office Procedures and Technology, Oliverio Pasewark White, Thomson South-Western 4<sup>th</sup> Edition Survival Skills in the World of Work Third Edition, Fred Pyrczak, Walch Publishing

Supplementary Texts:

Reference Manual for the Office. House & Sigler, South-Western Pub., 1989

Word Processing: WordPerfect 5.0/5.1. Eisch, South-Western Pub., 1991

Word Processing: WordPerfect for Windows Tutorial & Applications. Eisch, South-Western Pub., 1993.

Word Processing: WordPerfect 6.0 Made Easy. Layman & Hart, Prentice-Hall, 1993.

Keyboarding: Applied Keyboarding. Robinson, South-Western Pub., 1994.

DOS Functions: A Quick Guide to DOS. Dill, South-Western Pub., 1993.

Machine Calculation: Computer Calculator. Muncaster & Prescott, South-Western Pub., 1994.

Mathematics: Decimals, Fractions, & Percentages for Job & Personal Use. Wood & Powell, South-Western Pub., 1992.

Punctuation, Capitalization, & Handwriting for Job & Personal Use. Humburg, South-Western Pub., 1992.

Filing: Alphabetic Filing. Guthrie & Norwood, South-Western Pub., 1989.

Finding & Holding a Job. Masters, South-Western, 1992.

Manual of Style for Business Letters, Memos, & Reports. Keithley, South-Western, 1989.

**Dictionaries Thesaurus** ZIP Code Directory

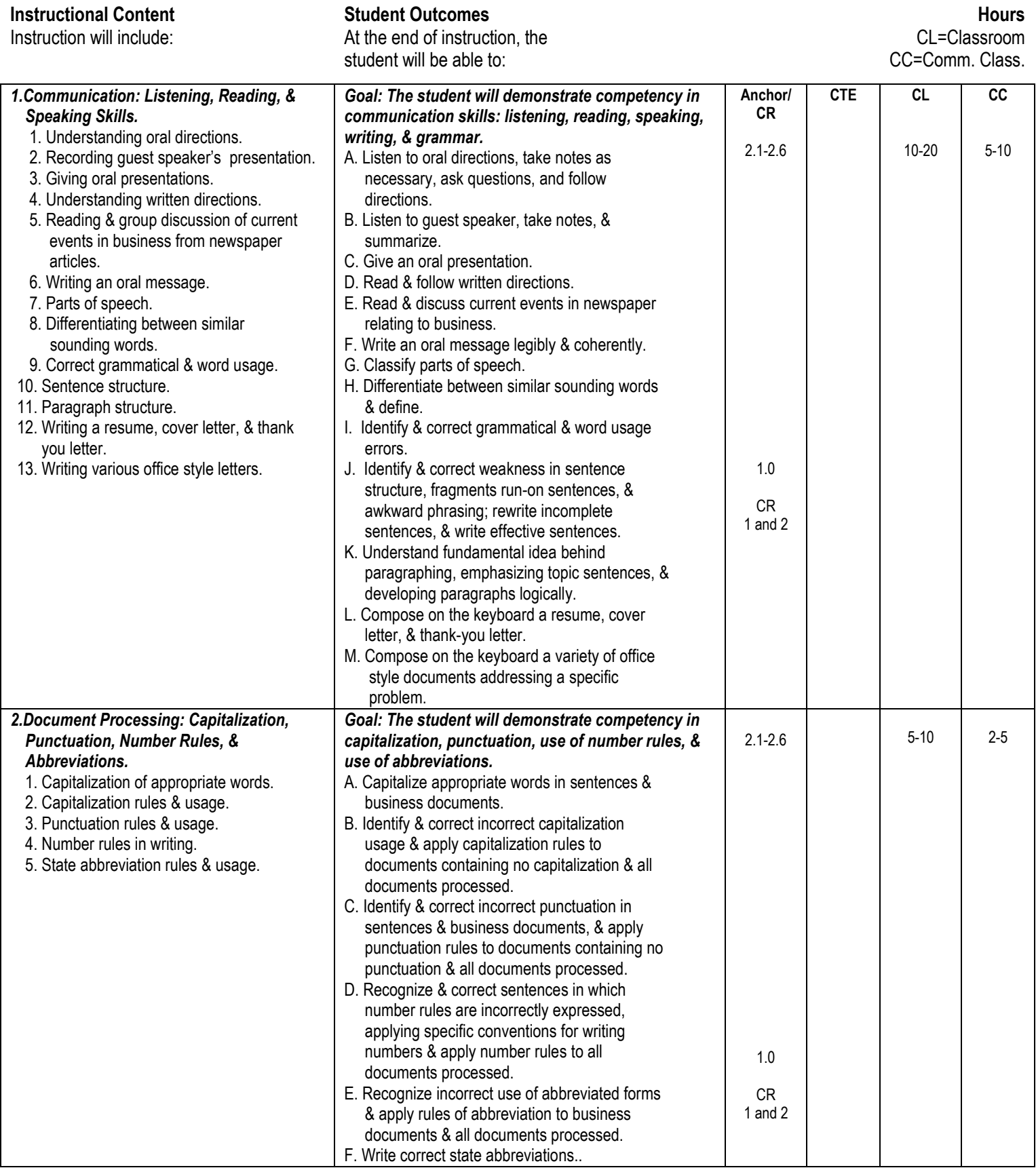

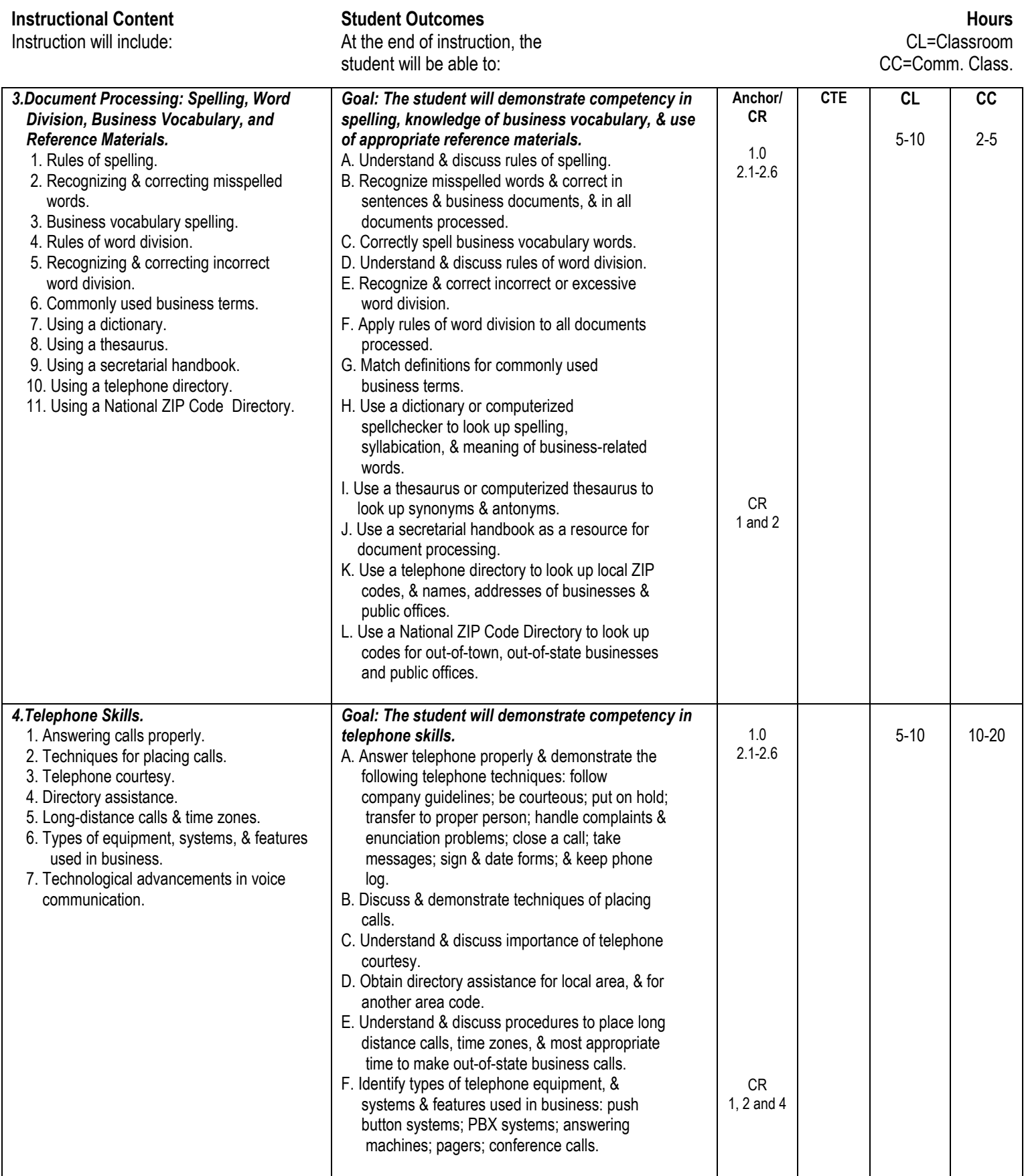

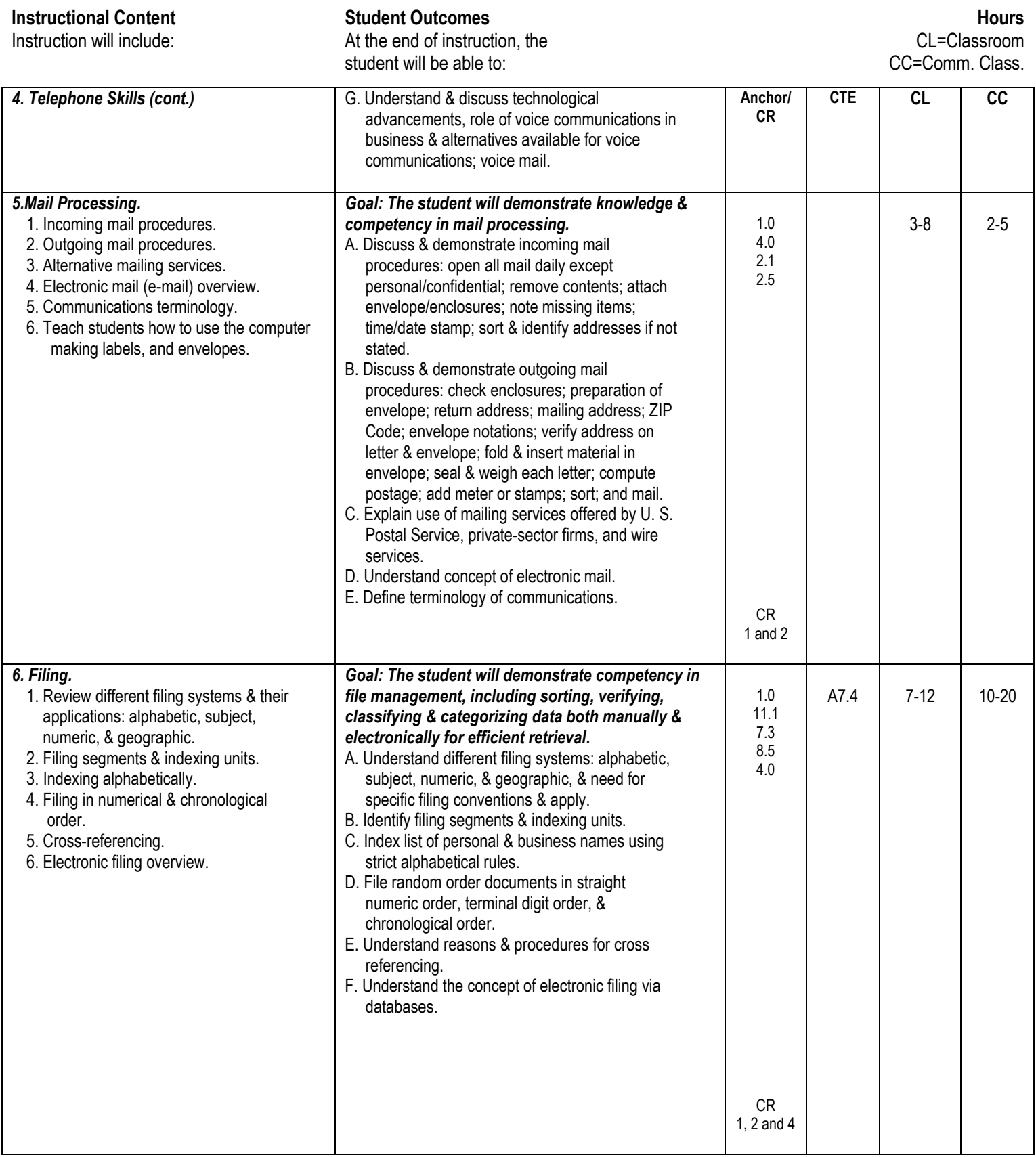

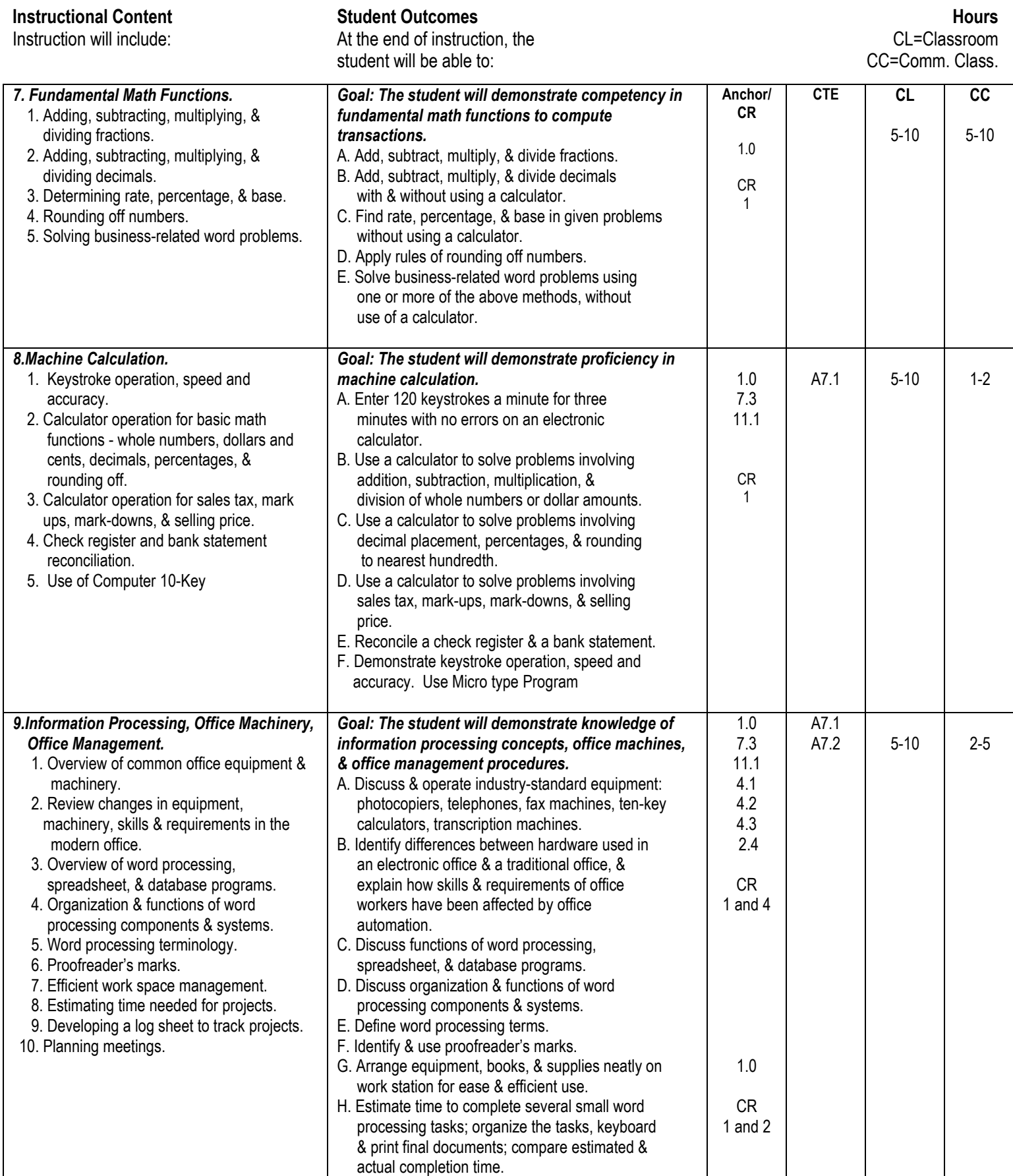

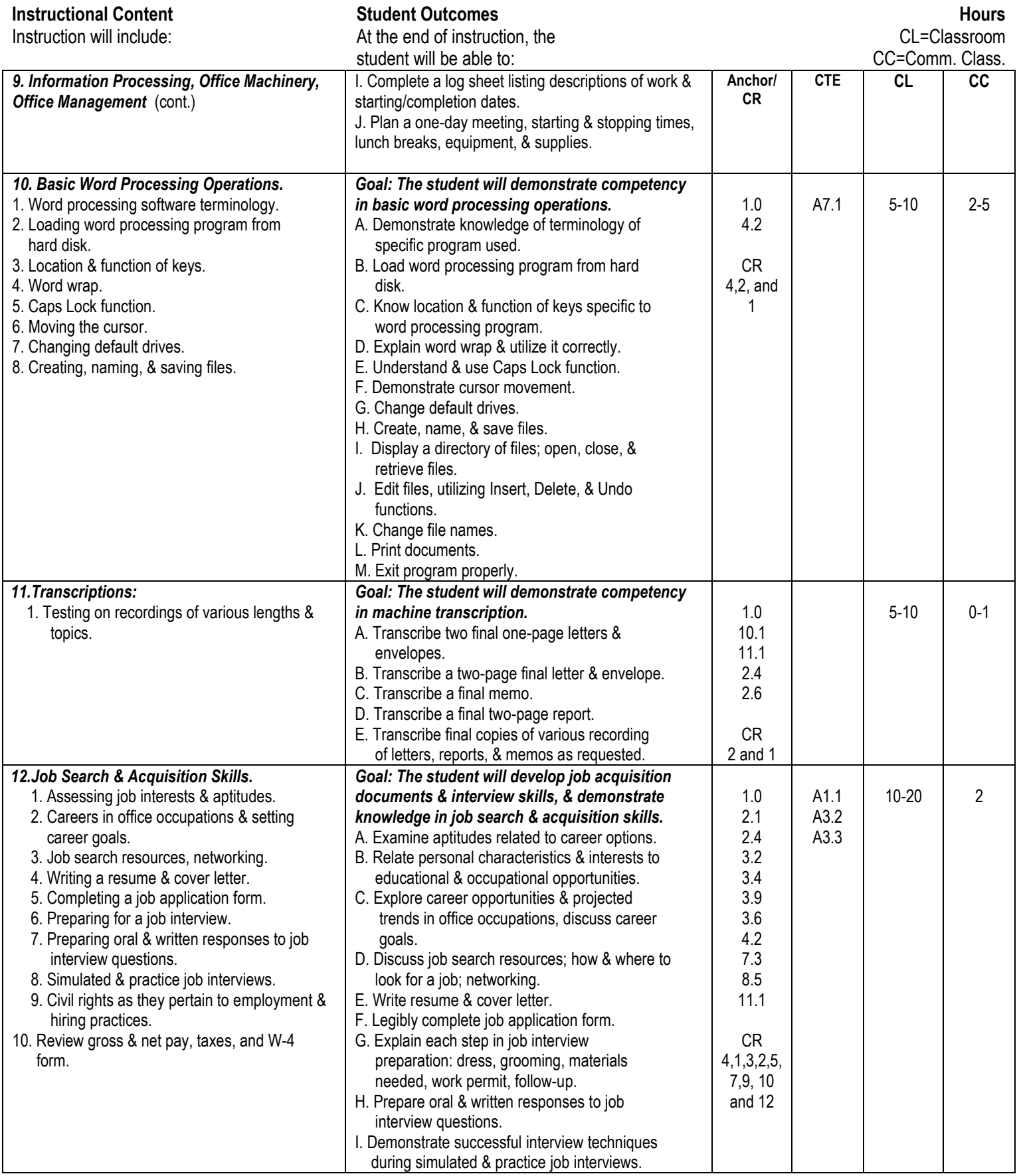

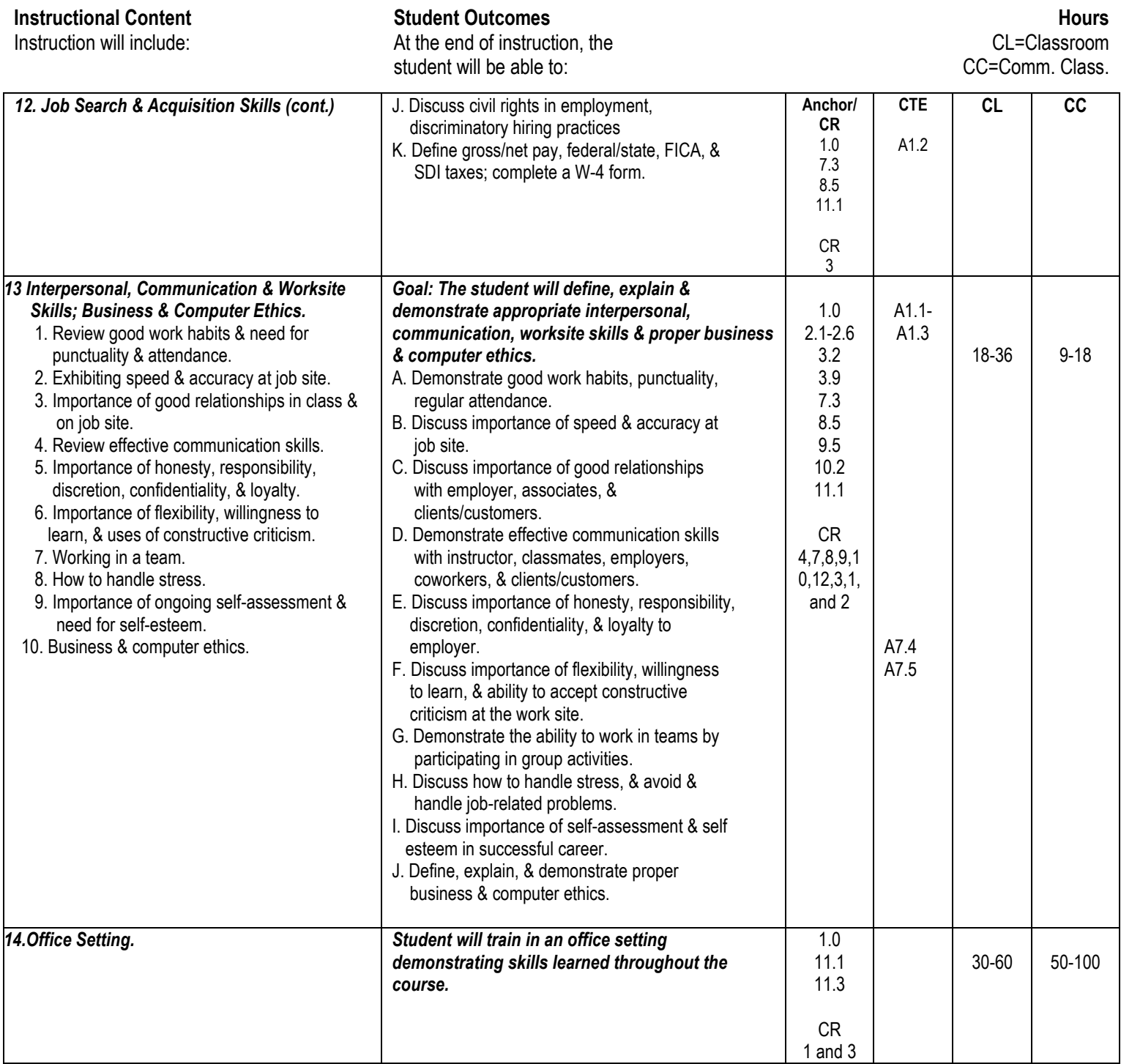